## **Programmazione I Prima mini prova scritta Tempo a disposizione: 20 minuti**

NOTA: Nei programmi si trascuri ogni problema legato al tipo ed al valore di ritorno della funzione **main**, inoltre si sottintenda la presenza delle direttive

**#include <iostream> / #include <fstream> / using namespace std ;** e non si prenda come un buon esempio la formattazione utilizzata (spesso compressa per motivi di spazio). Si interpreti "terminazione forzata", come l'abbreviazione di "terminazione forzata del programma da parte del sistema operativo". Infine, laddove si trovi l'affermazione che un programma o frammento di codice produce un certo risultato, è da intendersi che, in accordo alle regole del linguaggio, tale programma o frammento di codice produce quel risultato per **qualsiasi esecuzione** su **qualsiasi macchina**.

### **PARTE 1 – RISPOSTA SINGOLA - Ogni domanda ha una sola risposta VERA.**

- **Una risposta esatta fa acquisire il punteggio positivo riportato a fianco della domanda**
- **Una risposta errata fa perdere il punteggio negativo riportato a fianco della domanda**
- **Una risposta lasciata in bianco viene calcolata: 0**

```
1. (3, -0.5) Dato il seguente programma:
  main()
  {
    int a ; cin>>a ;
   if (a > 1) == false)cout<<a ;
  }
    a) Se l'utente immette 1 su stdin il programma stampa 1
    b)Il programma contiene un errore logico
    c) Nessuna delle altre risposte è vera
    d)Il programma causa un errore a tempo di compilazione
```
2. **(+2, -1)** Assumendo che le costanti **INT\_MIN** e **INT\_MAX** contengano, rispettivamente, il più piccolo ed il più grande valore di tipo **int**, il seguente programma:

```
1: main() {
2: int x, z ;
3: cin>>x>>z ;
4: int y = x * z ;
5: if (y < INT MIN || y > INT MAX)
6: cout<<"Overflow" ;
7:}
a) Stampa Overflow se la moltiplicazione tra x e z ha generato overflow
b) Si interrompe prima della riga 5
c) Non stampa nulla
```
d) Nessuna delle precedenti risposte è corretta

### 3. **(2, -1)** L'istruzione **if (b=8) cout<<"ciao";**

- a) Produce un errore a tempo di compilazione
- b)Produce un errore a tempo di esecuzione
- c) Stampa a video "ciao" se e solo se la variabile b contiene un valore pari a 8
- d)Stampa a video "ciao" indipendentemente dal valore contenuto in b.

# **PARTE 2 – (POSSIBILI) RISPOSTE MULTIPLE -**

### **Ogni domanda può avere una o più risposte CORRETTE.**

- **Ogni risposta esatta viene calcolata: +1**
- **Ogni risposta errata viene calcolata: -0.5**
- **Una risposta lasciata in bianco viene calcolata: 0**
- 4. Indicare quale/i delle seguenti espressioni booleane è/sono vera/e, nell'ipotesi che: **int a=0, b=7, c=3;**
	- a)  $c\|(a+b)$ b) a  $||$  (b && c = 0 && a < b+c) c)  $a < b$ d) **!c && (a < b)**

#### **PARTE 3 – DOMANDE APERTE –**

- **Una risposta esatta fa acquisire il punteggio positivo riportato a fianco della domanda**
- **Una risposta errata causa una penalità che dipende dalla gravità dell'errore, ed al più uguale al punteggio negativo riportato a fianco della domanda**
- **Una risposta lasciata in bianco viene calcolata: 0**
- 5. **(??? pt.)** Cosa scrive su *stdout* il seguente programma? (per questo compito non c'è da rispondere a questa domanda, è riportata solo come esempio per i veri compiti d'esame)

**(??? pt.)** In alternativa: descrivere un costrutto del linguaggio C/C++ o domande simili.

**...**

6. **(??? pt.)** Scrivere un semplice programma che ... (per questo compito non c'è da rispondere a questa domanda, è riportata solo come esempio per i veri compiti d'esame)

## **Programmazione I Prova scritta - 22 Ottobre 2012**

Nome: \_\_\_\_\_\_\_\_\_\_\_\_\_\_\_\_\_\_\_\_\_\_\_\_\_\_\_ Cognome: \_\_\_\_\_\_\_\_\_\_\_\_\_\_\_\_\_\_\_\_\_\_\_\_

Matricola: Corso di Laurea: Corso di Laurea: 2008. Corso di Laurea: 2008. Corso di Laurea: 2008. Corso di Laurea: 2008. Corso di Laurea: 2008. Corso di Laurea: 2008. Corso di Laurea: 2008. Corso di Laurea: 2008. Corso di L

**Indicare le risposte corrette apponendo una croce nella casella corrispondente. Per superare la prova bisogna aver raggiunto almeno 9 punti nelle domande a risposta singola/multipla, ed almeno 15 complessivamente. Avete due copie di questa pagina, usatene una per calcolare il voto da sole/soli durante la correzione e decidere se consegnare.**

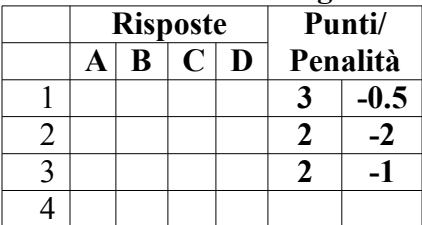

**Risposta alla domanda 5 (??? pt):**

**Risposta alla domanda 6 (??? pt):**

### **Programmazione I / Informatica generale Prova scritta - 22 Ottobre 2012**

Nome: \_\_\_\_\_\_\_\_\_\_\_\_\_\_\_\_\_\_\_\_\_\_\_\_\_\_\_ Cognome: \_\_\_\_\_\_\_\_\_\_\_\_\_\_\_\_\_\_\_\_\_\_\_\_

Matricola: Corso di Laurea: Corso di Laurea: 2008. Corso di Laurea: 2008. Corso di Laurea: 2008. Corso di Laurea: 2008. Corso di Laurea: 2008. Corso di Laurea: 2008. Corso di Laurea: 2008. Corso di Laurea: 2008. Corso di L

**Indicare le risposte corrette apponendo una croce nella casella corrispondente. Per superare la prova bisogna aver raggiunto almeno 9 punti nelle domande a risposta singola/multipla, ed almeno 15 complessivamente. Avete due copie di questa pagina, usatene una per calcolare il voto da sole/soli durante la correzione e decidere se consegnare.**

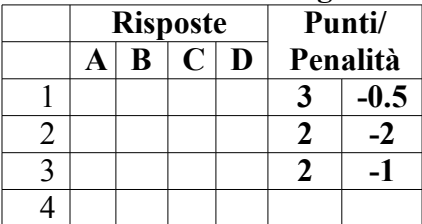

**Risposta alla domanda 5 (??? pt):**

**Risposta alla domanda 6 (??? pt):**